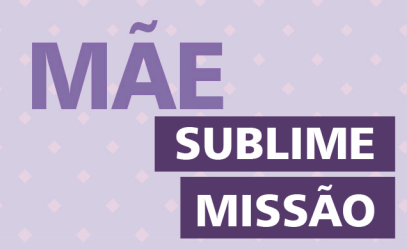

Hoje estive a meditar na origem da vida. Nesta reflexão me deparei com a missão que têm as mulheres que são mães. Refletindo sobre a sua importância, cheguei à conclusão que é sublime a sua missão.

Sim, porque ela tem a responsabilidade de gerar, amar, cuidar e educar este pequeno ser colocado em suas mãos.

Cada mãe deseja que seus filhos sejam preparados para a vida e sejam respeitados como seres humanos.

Mãe, sublime dom no lugar onde foi colocada por Deus. Seja em um lar rico ou pobre, ela é sempre mãe. E ela é referência para seus filhos.

A mãe cristã deseja que seus filhos creiam em Jesus Cristo como seu Salvador e que cresçam sempre mais no conhecimento na graça e na fé.

Elas sabem que: "Os filhos são um presente do Senhor; eles são uma verdadeira bênção"  $(SI 27.3).$ 

Sejamos gratos pelas mães que temos e embalam o mundo. As mães cristãs são o exemplo para a vida de seus filhos.

#### Mãe, Leve seus filhos à Escola Dominical.

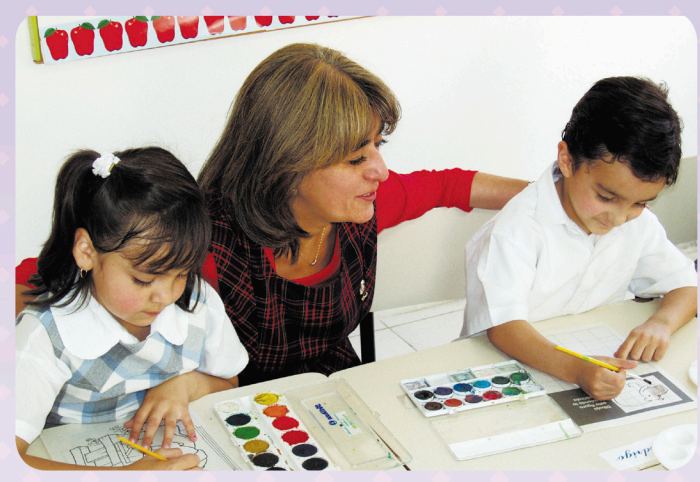

Espaço para marcar os horários das reuniões das mães e horários de atividades da igreja

#### Literatura para os seus filhos

A igreja disponibiliza ótima literatura de apoio para a família Informe-se!

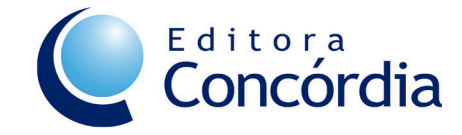

Fone (51) 3272-3456 | Whatsapp (51) 99388.5014 www.editoraconcordia.com.br editora@editoraconcordia.com.br

# **MÃE** - SUBLIME DOM

## **SUBLIME MISSÃO**

Entre todas as vocações, uma das mais encantadoras concedidas por Deus às mulheres é a de ser mãe!

Deus deu às mães o grande privilégio de gerar os filhos, que são "herança do Senhor". A mãe tem a missão de gerar, amar, cuidar e educar os filhos para que sejam tementes a Deus, pela graça de Jesus! Deus capacite a todas para essa nobre missão!

> Série "Vocações cristãs" "No lugar onde fui colocado por Deus" Departamento de Educação Cristã

Para lembrar a missão de mãe e seu amor para com seus filhos, citamos o exemplo da história de Ana, que orou a Deus pedindo um filho e foi abençoada com o nascimento de Samuel (ISm 2ss). O menino foi levado pela mãe ao templo para servir a Deus. Todos os anos ela levava uma roupa nova para o seu menino que, quando cresceu, tornou-se sacerdote e profeta do povo de Israel.

Hoje continuamos a ter mães dedicadas e preocupadas com a sua missão de amar e educar seus filhos no lar e na igreja.

Mães que amam a Cristo como seu Salvador falam e testemunham deste amor a seus filhos e a outros.

No Salmo 67.1, Deus nos incentiva a suplicar: "O Deus, tem misericórdia de nós e abençoa-nos! Trata-nos com bondade".

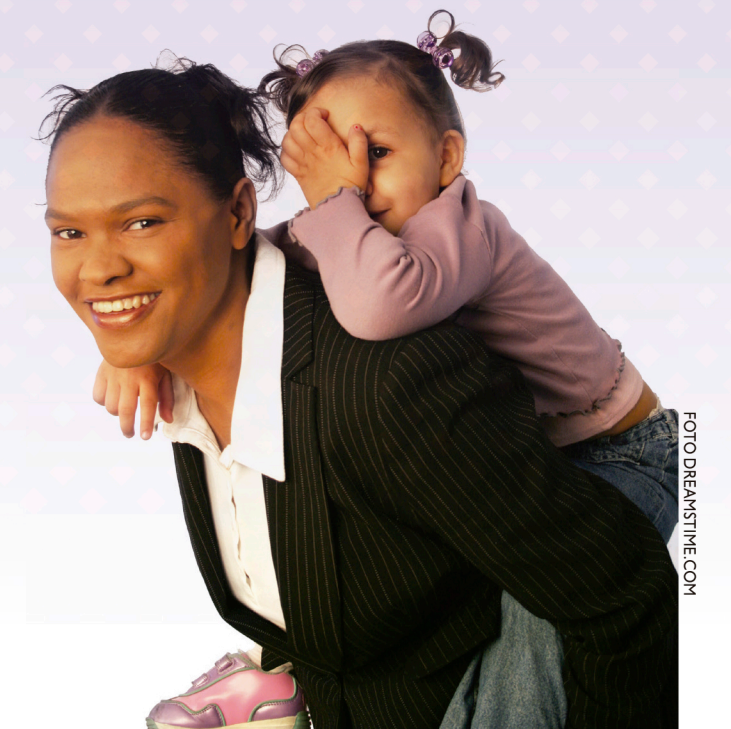

**DEUS DIZ EM SUA PALAVRA** 

"Ensina a criança no caminho em que deve andar, e, ainda quando for velho, não se desviará dele"  $(Pv 22.6)$ .

## A IMPORTÂNCIA DAS **SANTAS ESCRITURAS**

"... desde a infância, sabes as sagradas letras, que podem tornar-te sábio para a salvação pela fé em Cristo Jesus. Toda a Escritura é inspirada por Deus e útil para o ensino, para a repreensão, para a correção, para a educação na justiça, a fim de que o homem de Deus seja perfeito e perfeitamente habilitado para toda boa obra" (2Tm 3.15-17).

> Mãe, você tem uma nobre missão dada por Deus: contar as histórias de Jesus aos seus filhos, falando sempre do amor de Deus a eles!

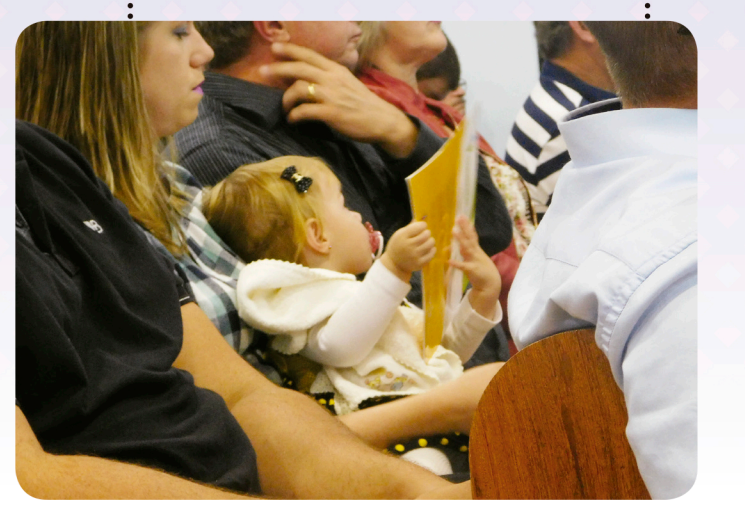

## **UMA MÃE RELATA SOBRE UM**

### **MILAGRE DE DEUS**

Minha filha nasceu de apenas 25 semanas. Foi do parto direto para a UTI. Era tão pequena que os médicos achavam que ela não sobreviveria. Pesava apenas 770 gramas. Pegou várias infecções no hospital e chegou a ter uma hemorragia.

Foram mais de três meses de luta pela sobrevivência. Eu ia duas vezes por dia ao hospital e lá esperava por horas para saber como estava a minha filha.

Quando voltava para casa de noite, eu e meu marido orávamos de joelhos ao pé da cama, pedindo a Deus que abençoasse a nossa filha. Aos poucos ela foi ficando mais forte. A primeira gota de leite que tomou foi uma festa, assim como o primeiro banho e a primeira mamadeira.

Apesar de prematura, ela não ficou com sequelas. Hoje é uma menina de 9 anos e está forte e saudável. É um milagre de Deus! Somos muito agradecidos ao nosso bom Deus"!

> Mãe, ore sempre pela sua família, especialmente pelos seus filhos! Deus promete:"Aqueles que confiam em Deus, o Senhor, são como o monte Sião, que não pode ser abalado, mas continua sempre firme" (SI 125.1).